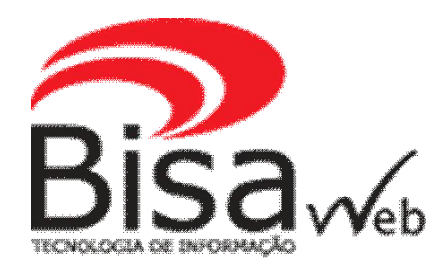

*Mensagens de retorno que são geradas pelo SIAPENET que impedem o desconto da mensalidade sindical. Dúvidas, enviar e-mail para [SUPORTE@BISA.COM.BR](mailto:SUPORTE@BISA.COM.BR) ou WhatsApp: (81) 3312-7070*

**Os RETORNOS abaixo podem ser resolvidos internamente pelo Sindicato sem precisar fazer contato com o servidor:**

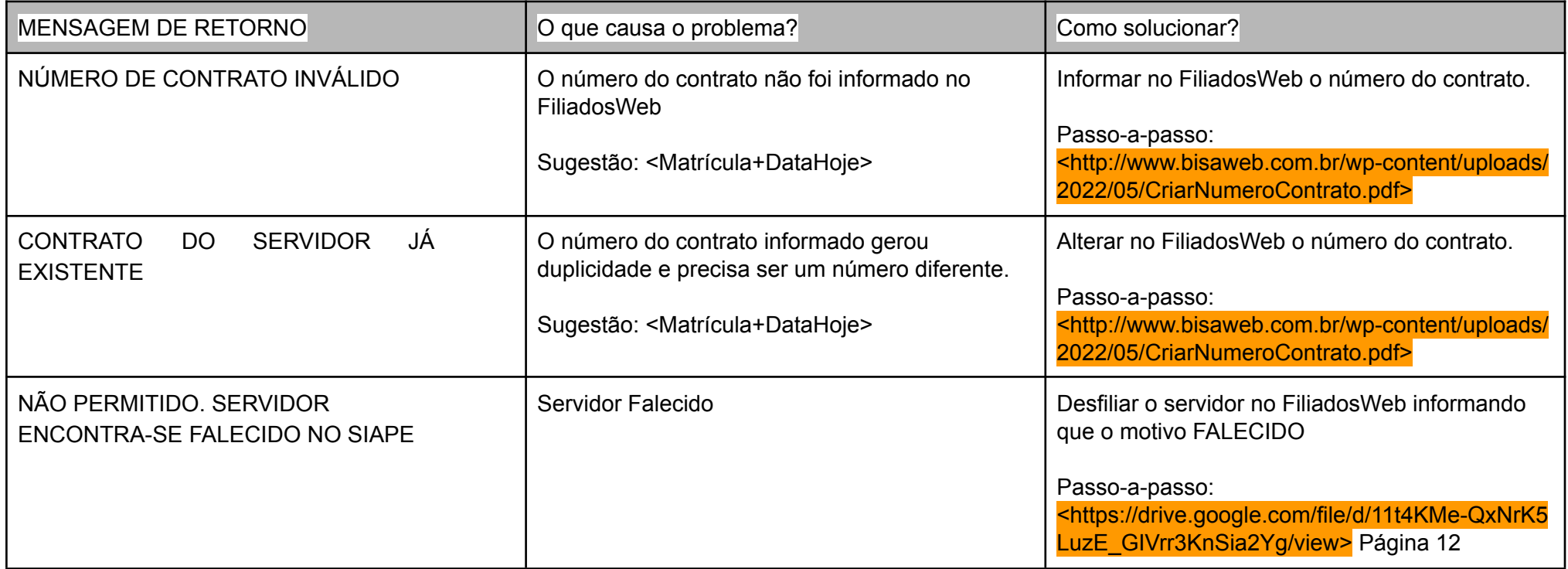

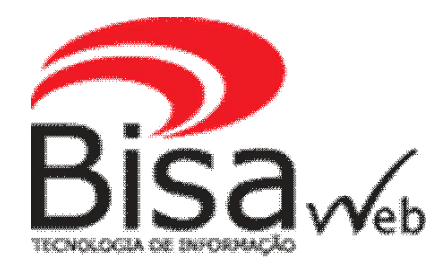

*Mensagens de retorno que são geradas pelo SIAPENET que impedem o desconto da mensalidade sindical. Dúvidas, enviar e-mail para [SUPORTE@BISA.COM.BR](mailto:SUPORTE@BISA.COM.BR) ou WhatsApp: (81) 3312-7070*

**Os RETORNOS abaixo só podem ser solucionados entrando em contato com o SERVIDOR.**

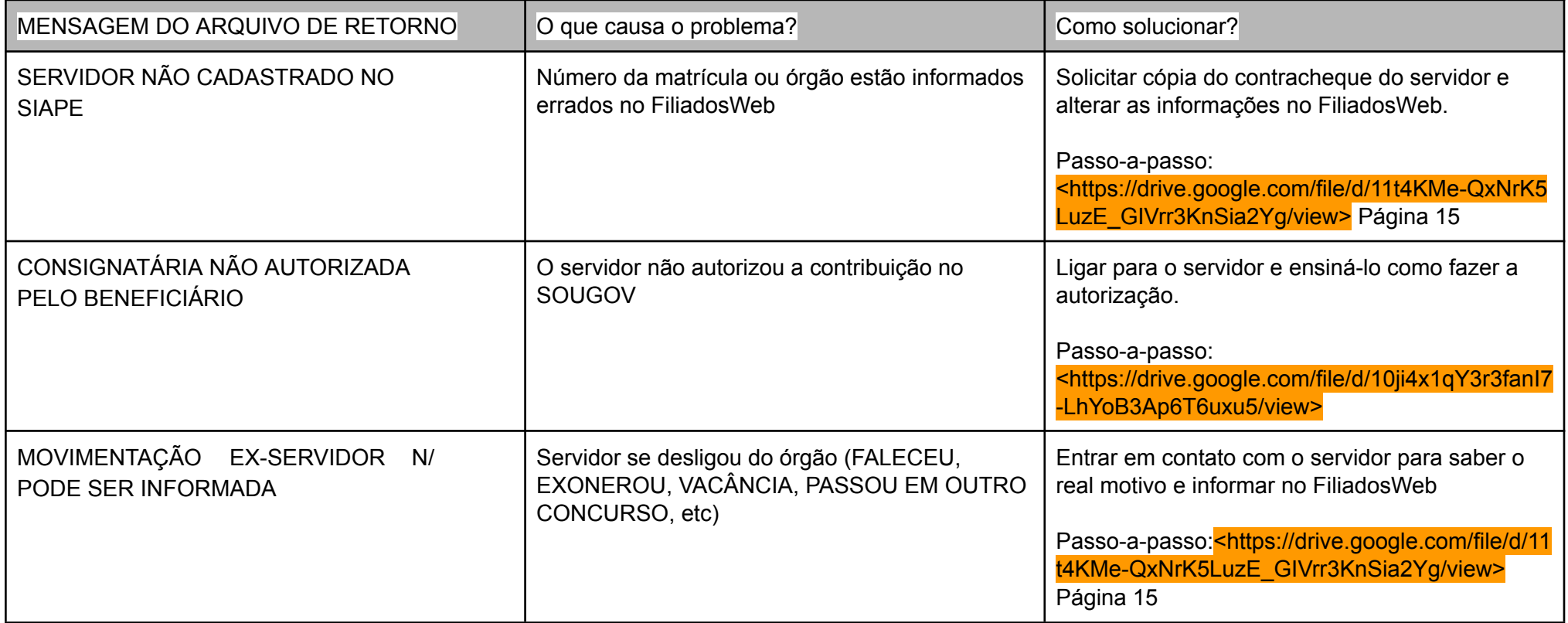

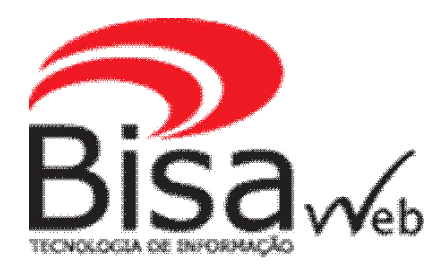

*Mensagens de retorno que são geradas pelo SIAPENET que impedem o desconto da mensalidade sindical. Dúvidas, enviar e-mail para [SUPORTE@BISA.COM.BR](mailto:SUPORTE@BISA.COM.BR) ou WhatsApp: (81) 3312-7070*

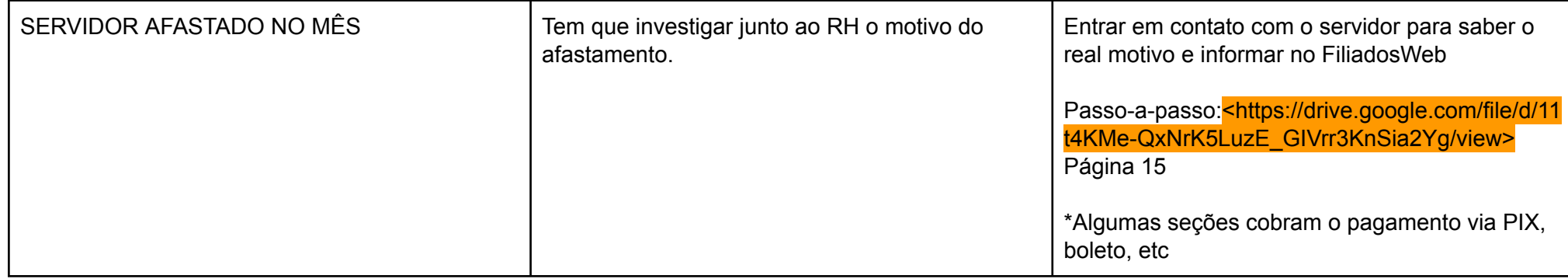

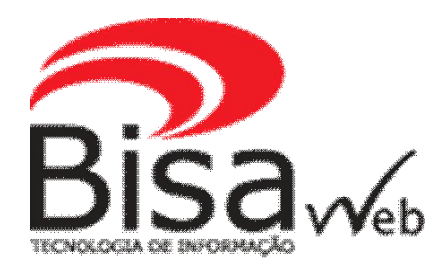

*Mensagens de retorno que são geradas pelo SIAPENET que impedem o desconto da mensalidade sindical. Dúvidas, enviar e-mail para [SUPORTE@BISA.COM.BR](mailto:SUPORTE@BISA.COM.BR) ou WhatsApp: (81) 3312-7070*

#### **O RETORNO abaixo não é permitido o desconto através do SIAPENET.**

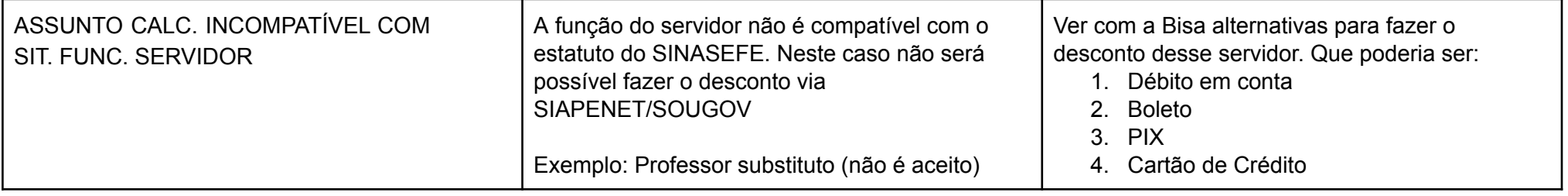

NOTA: A entidade pode falar com a Bisa enviando e-mail para SUPORTE@BISA.COM.BR para viabilizar o desconto através **de:**

- **1. Débito em conta corrente**
- **2. Boleto Bancário**
- **3. PIX**
- **4. Cartão de Crédito**